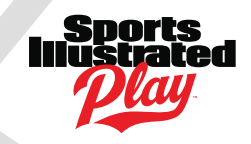

## ROSTER SUBMISSION NOTES

Rosters can be submitted to the League or State office in a comma separated value **(CSV)** file. This can be created through Microsoft Excel and most other programs by going to **File > Save As** and setting the **File Type** as **CSV** or **CSV comma-delimited**. See below for precisely what the file needs to look like to be properly submitted.

When you specify players/coaches for a team, you specify an ENTIRE ROSTER (all the players and coaches on the team). If you are adding or dropping people to a roster you have already submitted, simply submit the new complete roster. Each submission can contain multiple teams on the same spreadsheet.

## FIELD DEFINITIONS

The first row of the file is the **column titles**. Use the **exact** column titles shown below. The second row begins the data. Do not leave any blank rows in the data.

The following columns are supported:

- **Club** The Club's ID number. This column is REQUIRED if you are a League submitting rosters for your various clubs to your State office. This column should be REMOVED if you are a club submitting rosters to your League. Click [HERE](https://siplay-static.s3.amazonaws.com/forms/RosterSubmission_club.xls) to open a template without the club column. Click HERE to open a template that includes the club column.
- **Fname\*** The player/coach's first name
- **Lname\*** The player/coach's last name
- **Street\*** Home mailing address (street number, street name, and apt #)
- **City\*** Home city
- **State\*** Two letter state abbreviation
- **Zip\*–** 5 digit zip code
- **Phone** 10 digit format (123-456-7890)
- **Email** Parent or player email address
- **Birthdate\*** in MM/DD/YYYY or MM-DD-YYYY format (only required for players)
- **Sex\*** Either 'M' for male, or 'F' for female
- **Role\*** this is to specify the role of the person. Valid options are: Player, Coach, Assistant Coach, Manager
- **Division\*** The following format is acceptable: BU10, or Girls U8, or Grade 2, or something similar
- **Team\*** Name of the team. You must be consistent here. Changing the name even slightly will end up creating a new team on the league system
- **RegClass** Acceptable values are: None, Tournament, ClubPlayer, Guest, RecPlus

**\*Required Fields.** Some data values are mandatory, such as Fname, Lname, and Team. Others are not required, such as Birthdate and Sex for a Coach.

**The file needs to be sorted by Club, then by Team. There cannot be any blank rows in the file.**